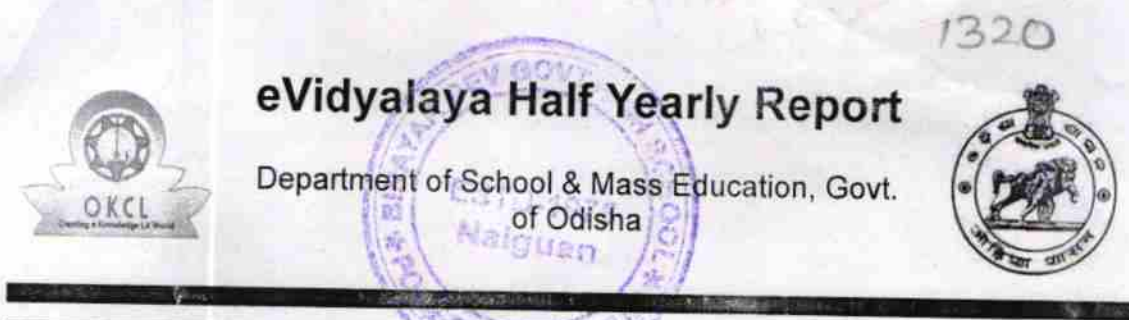

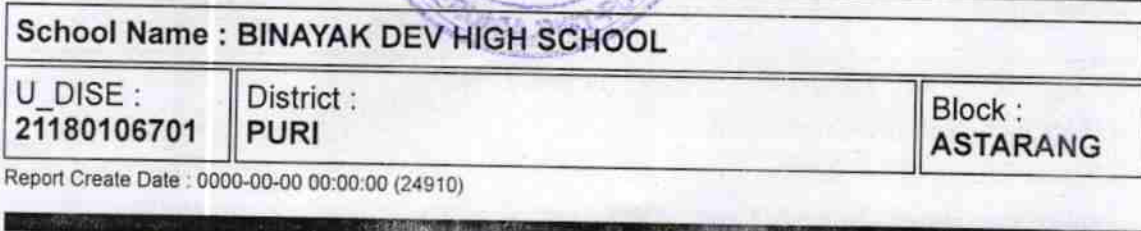

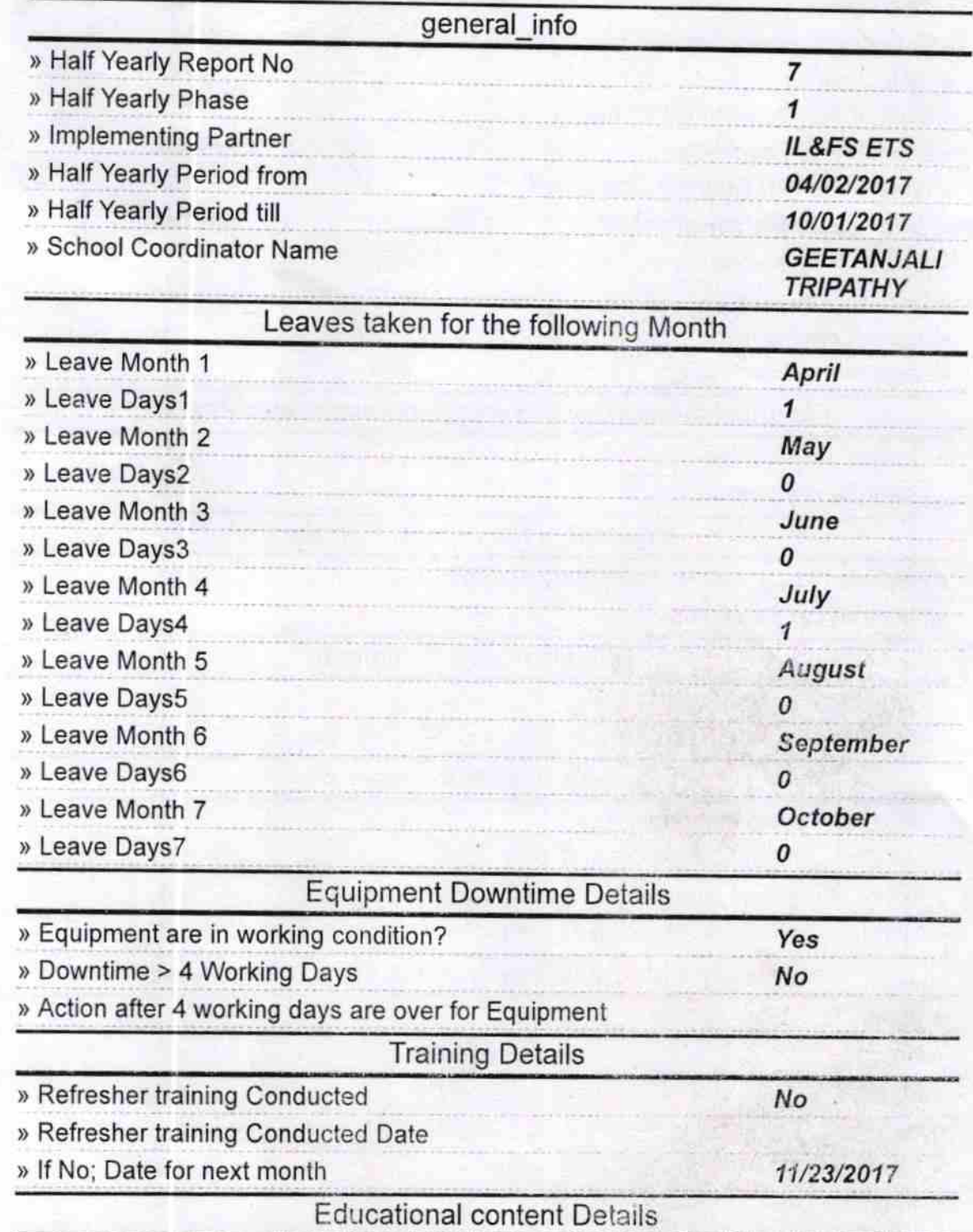

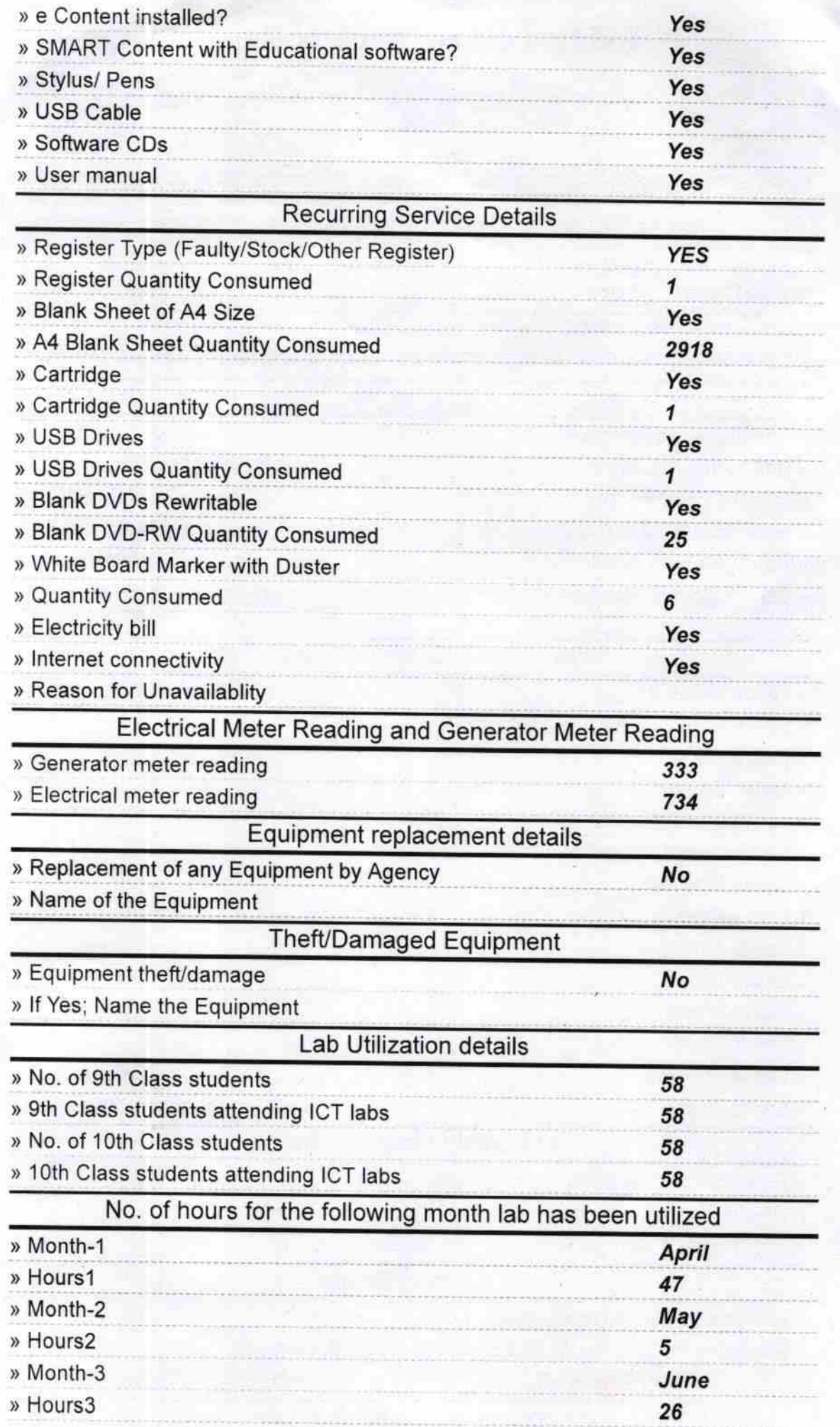

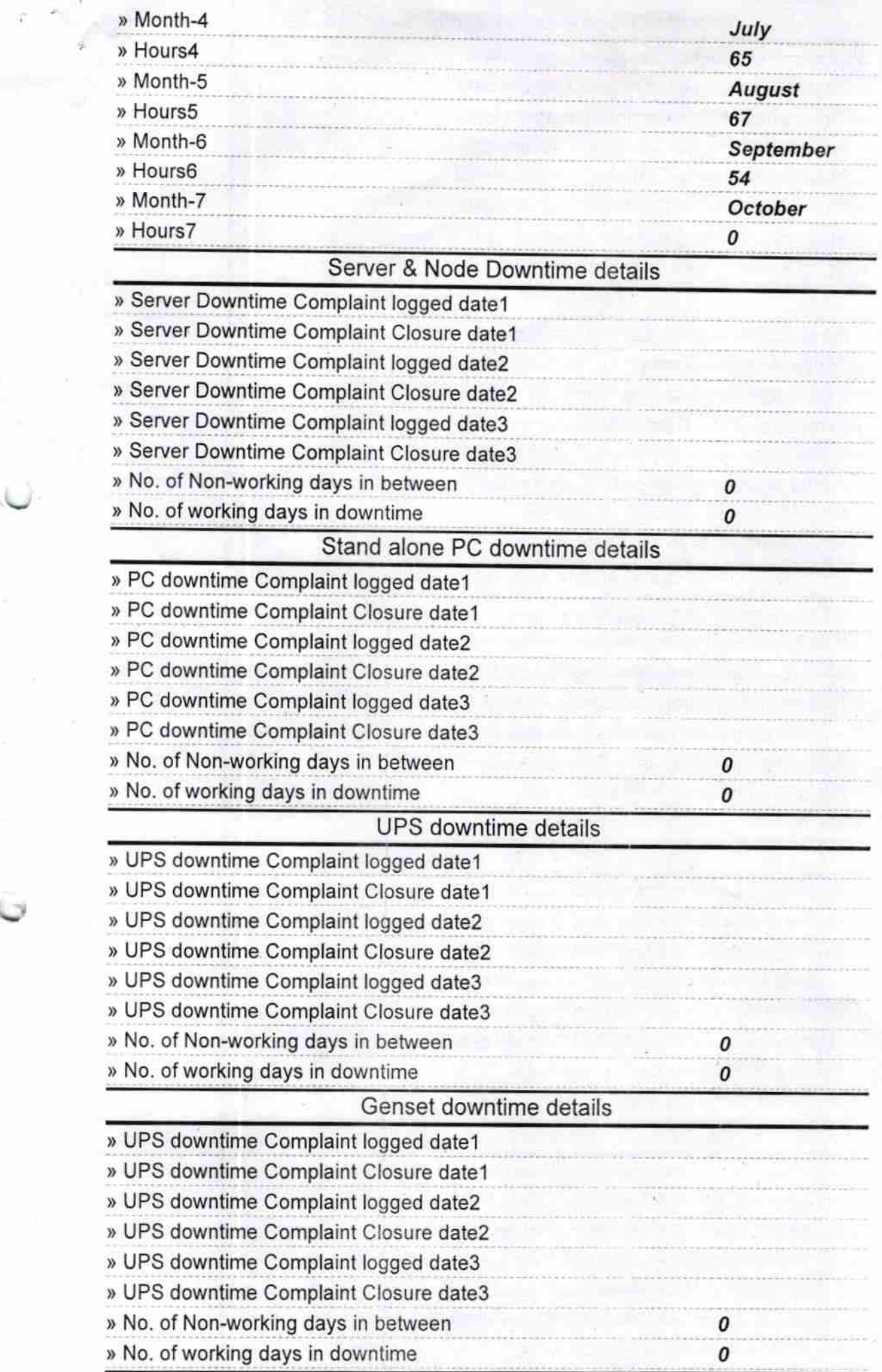

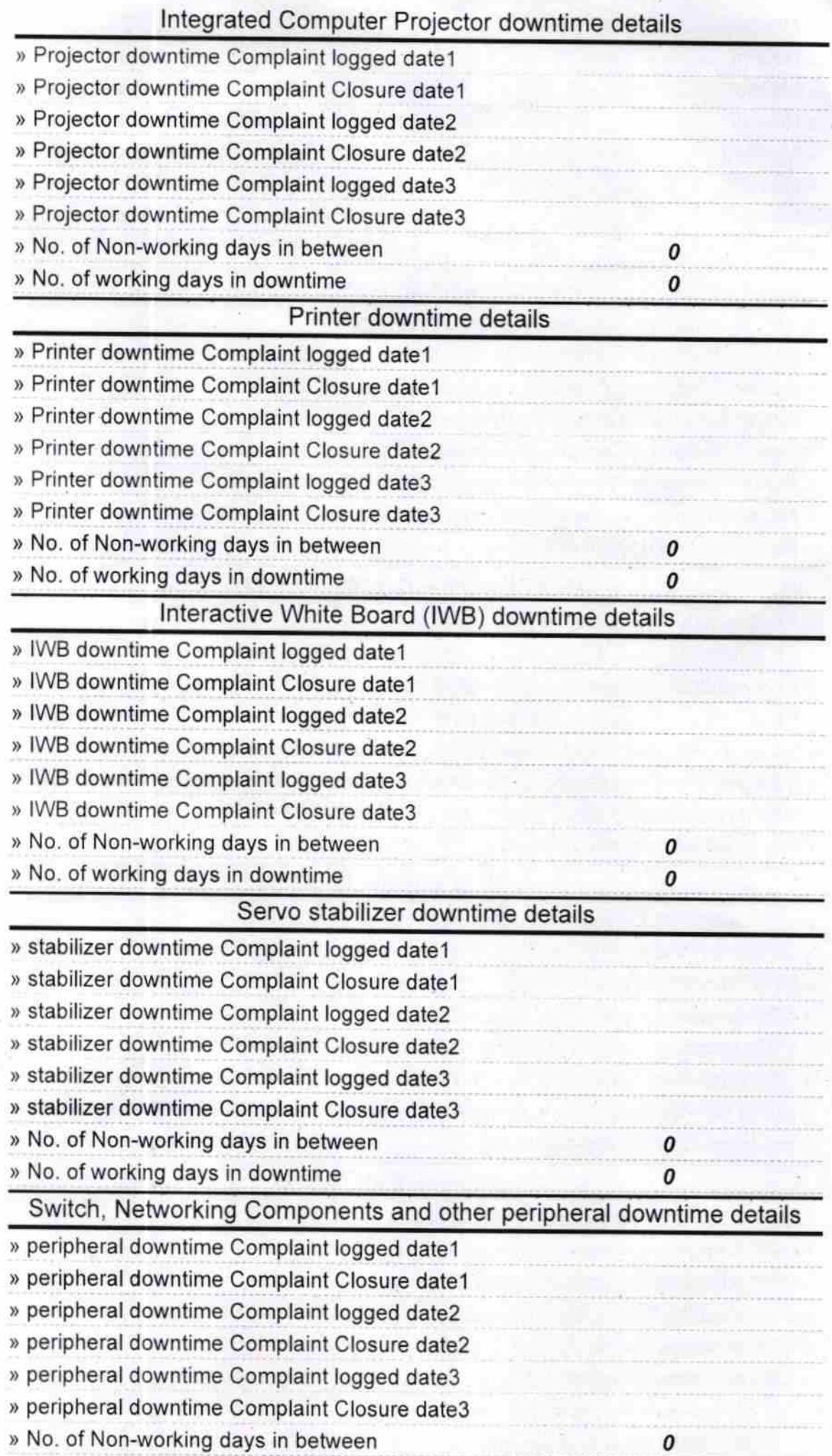

Signature of Head Master/Mistress with Seal